## Monte-Carlo Tracer Particles

RUM 2017, Nice

Corentin Cadiou September 20, 2017

IAP, CNRS

[Introduction](#page-2-0)

[Different methods](#page-11-0)

[Velocity method](#page-12-0)

[Monte Carlo method](#page-14-0)

[MC Implementation](#page-18-0)

[Is it working?](#page-26-0)

**[Discussion](#page-37-0)** 

# <span id="page-2-0"></span>[Introduction](#page-2-0)

Eulerian code (AMR like):

- no subgrid information
- no Lagrangian history of gas

Is it possible to overcome this issue?

• Where does the gas come from?

- Where does the gas go?
- Where does the gas come from?
- Where does the gas go?
- Where does the gas come from?
- How much gas is recycled in stars? in AGNs?
- Where does the gas go?
- Where does the gas come from?
- How much gas is recycled in stars? in AGNs?
- $\bullet$  ... [TBC]

What are the properties we want for tracers?

What are the properties we want for tracers?

### Physical properties

- Passive
- Behave like the gas on average
- Like individual  $H/He$  nuclei

What are the properties we want for tracers?

#### Physical properties

- Passive
- Behave like the gas on average
- Like individual  $H/He$  nuclei

#### Computational properties

- Cheap (CPU? RAM?)
- Go where the gas goes (star, sinks, grid, dust, ...)

# <span id="page-11-0"></span>[Different methods](#page-11-0)

### <span id="page-12-0"></span>Velocity method

#### Move tracers using tri-linear interpolation of the velocity

$$
v_i^p = \text{interpolation} \sum_{\text{neighbor } j} v_j \tag{1}
$$

#### Pros

- smooth Lagrangian history (trace velocity)
- already implemented in RAMSES!

### Velocity method

#### Move tracers using tri-linear interpolation of the velocity

$$
v_i^p = \text{interpolation} \sum_{\text{neighbor } j} v_j \tag{1}
$$

#### Pros

- smooth Lagrangian history (trace velocity)
- already implemented in RAMSES!

#### Cons

- does not follow the gas density:  $\int dS v_i^p \rho \neq$  flux
- how to trace stars? AGN?
- quite CPU expensive

<span id="page-14-0"></span>Move tracers following flux

$$
p_{i\rightarrow j} = \frac{\text{mass flux}_{i\rightarrow j}}{M_i}
$$

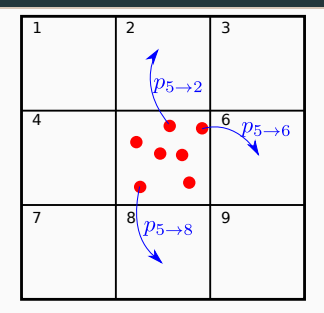

Move tracers following flux

$$
p_{i\rightarrow j} = \frac{\text{mass flux}_{i\rightarrow j}}{M_i}
$$

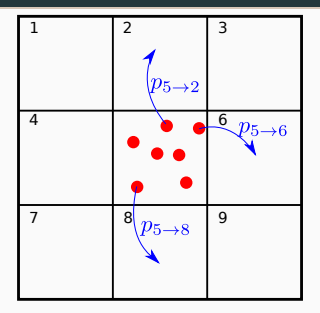

#### Pros

- CPU cheap
- follow gas density
- precision  $\propto N_{\text{tracers}}$
- move onto stars, sinks, . . .

Move tracers following flux

$$
p_{i\rightarrow j} = \frac{\text{mass flux}_{i\rightarrow j}}{M_i}
$$

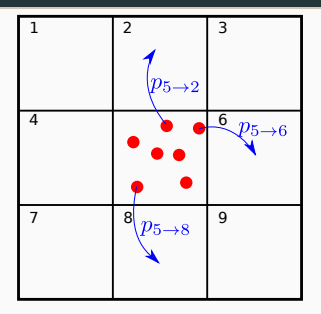

#### Pros

- CPU cheap
- follow gas density
- precision  $\propto N_{\text{tracers}}$
- move onto stars, sinks, ...
- now implemented!

#### Move tracers following flux

$$
p_{i\rightarrow j} = \frac{\text{mass flux}_{i\rightarrow j}}{M_i}
$$

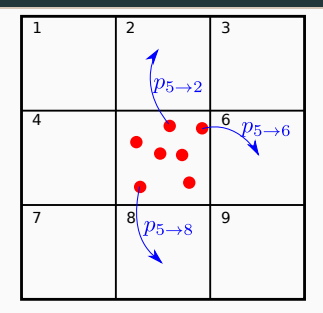

#### Pros

- CPU cheap
- follow gas density
- precision  $\propto N_{\text{tracers}}$
- move onto stars, sinks, ...
- now implemented!

#### Cons

- RAM expensive
- noisy Lagrangian history

# <span id="page-18-0"></span>[MC Implementation](#page-18-0)

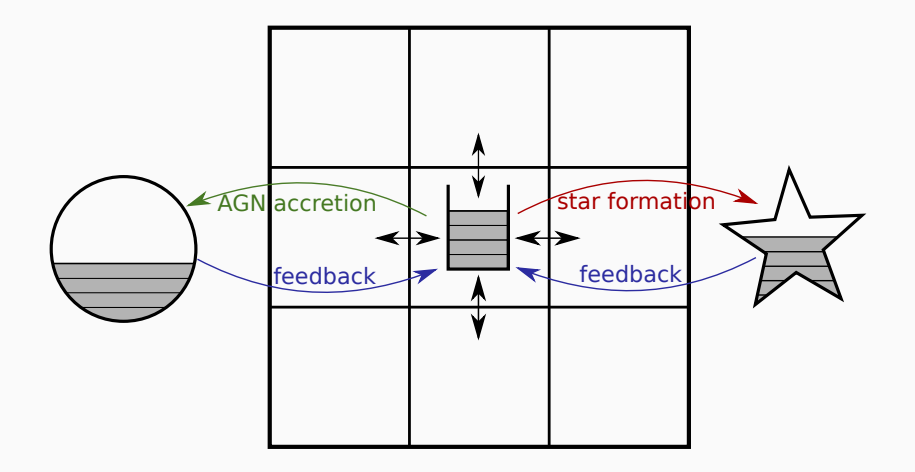

First and last equations: Let

$$
M_{i,\text{out}} = \sum_{j \wedge i} M_{i \to j} \quad \text{if } M_{i \to j} > 0,
$$

then for all tracer particles in cell  $i$ :

$$
p_{i, \text{out}} = \frac{M_{i, \text{out}}}{M_i}, \quad # \text{ Proba. of going out of } i \tag{2}
$$
\n
$$
p_{i \to j} = \frac{M_{i \to j}}{M_{i, \text{out}}}, \quad # \text{ Proba. of going from } i \text{ to } j \tag{3}
$$

following S. Genel et al, 13

1. Compute outgoing mass  $M_{i,\mathsf{out}}$  and  $M_{i\rightarrow j}.$ 

### Algorithm

Algorithm for cell *i* mass  $M_i$ , neighbors *j*:

- 1. Compute outgoing mass  $M_{i,\mathsf{out}}$  and  $M_{i\rightarrow j}.$
- 2. Compute outgoing proba  $p_{i,\text{out}} = M_{i,\text{out}}/M_i$  and  $p_{i\rightarrow i} = M_{i\rightarrow i}/M_{i,out}.$

- 1. Compute outgoing mass  $M_{i,\mathsf{out}}$  and  $M_{i\rightarrow j}.$
- 2. Compute outgoing proba  $p_{i,out} = M_{i,out}/M_i$  and  $p_{i\rightarrow i} = M_{i\rightarrow i}/M_{i,out}.$
- 3. For each particle:
	- 3.1 Draw random number  $r_j$ .
	- 3.2 Select particles  $r_i < p_{i,\text{out}}$ .

- 1. Compute outgoing mass  $M_{i,\mathsf{out}}$  and  $M_{i\rightarrow j}.$
- 2. Compute outgoing proba  $p_{i,out} = M_{i,out}/M_i$  and  $p_{i\rightarrow i} = M_{i\rightarrow i}/M_{i,out}.$
- 3. For each particle:

3.1 Draw random number  $r_j$ .

- 3.2 Select particles  $r_i < p_{i,out}$ .
- 4. For each selected particle:

4.1 Draw random number  $r'_j$ . 4.2 If  $r'_j < p_{i \to j}$ , move to cell j.

- 1. Compute outgoing mass  $M_{i,\mathsf{out}}$  and  $M_{i\rightarrow j}.$
- 2. Compute outgoing proba  $p_{i,out} = M_{i,out}/M_i$  and  $p_{i\rightarrow i} = M_{i\rightarrow i}/M_{i,out}.$
- 3. For each particle:

3.1 Draw random number  $r_j$ .

- 3.2 Select particles  $r_i < p_{i,out}$ .
- 4. For each selected particle:

4.1 Draw random number  $r'_j$ . 4.2 If  $r'_j < p_{i \to j}$ , move to cell j.

Small flux limit:  $N_{\text{model}}$  ∼ Poisson distribution(p)

<span id="page-26-0"></span>[Is it working?](#page-26-0)

Cosmo

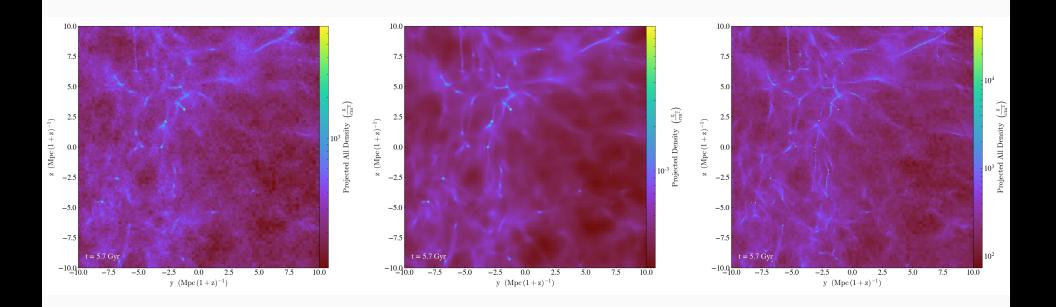

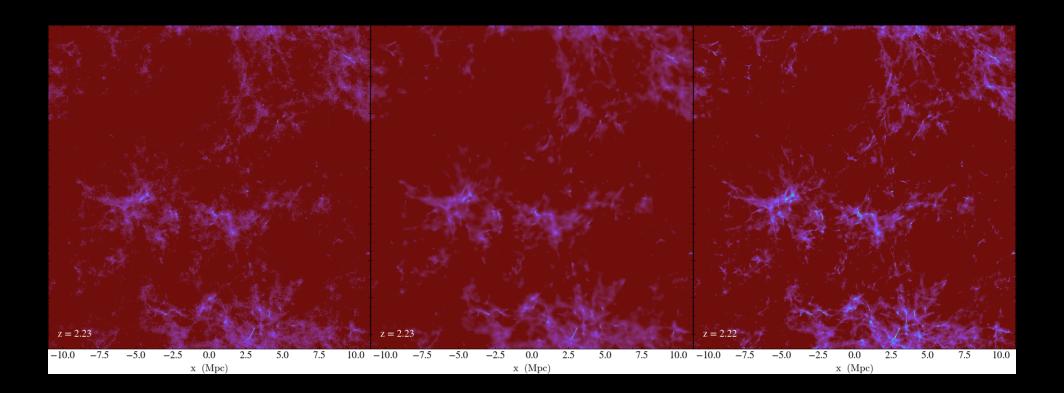

12/19 Cosmological Simulation, DM+hydro, left to right: MC tracer, gas and velocity tracers

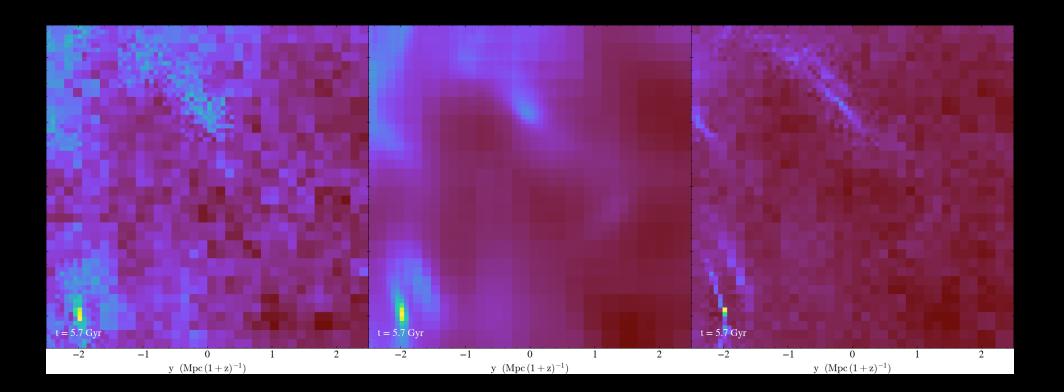

Cosmological Simulation, DM+hydro, left to right: MC tracer, gas and velocity tracers

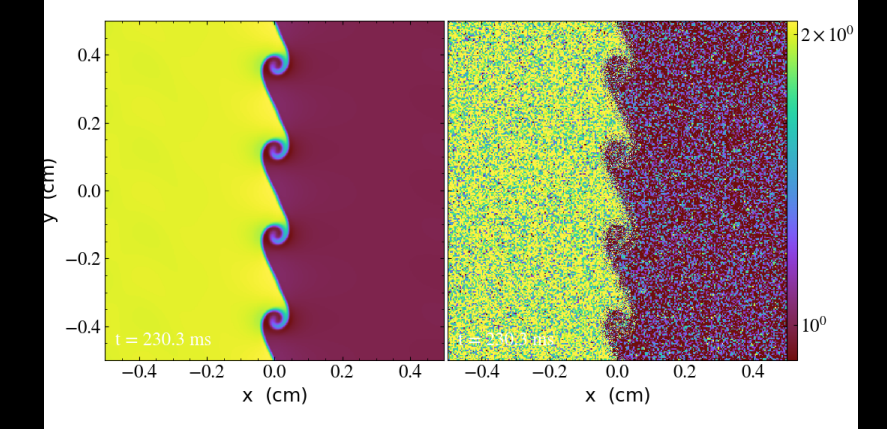

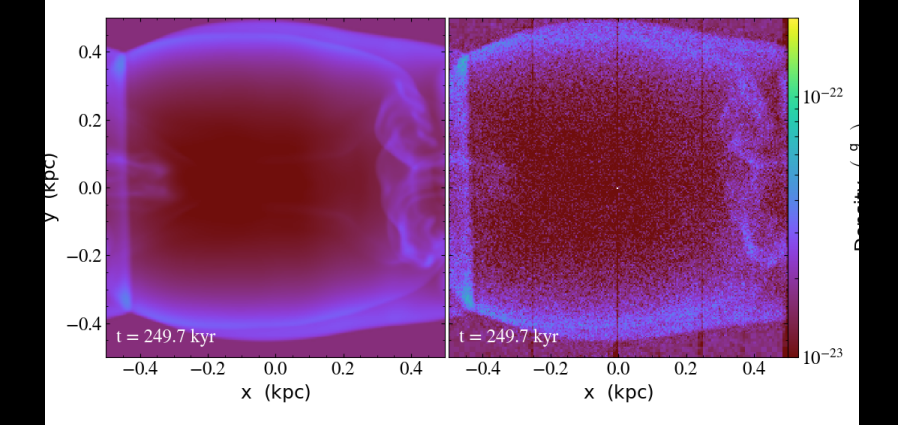

### Star formation

- SF recipy: mechanical feedback
- homogeneous density

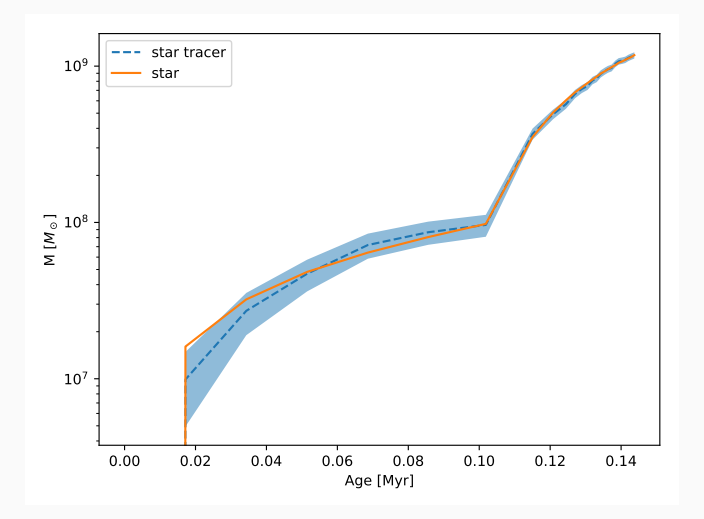

#### Gas only

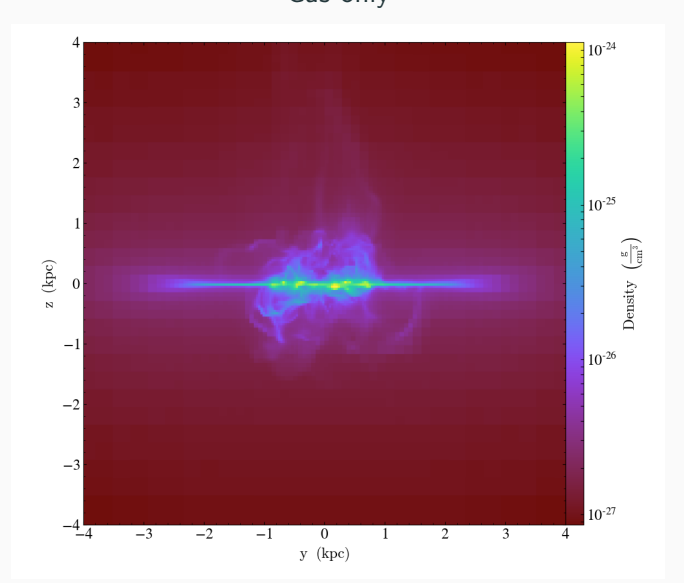

#### Gas and stars

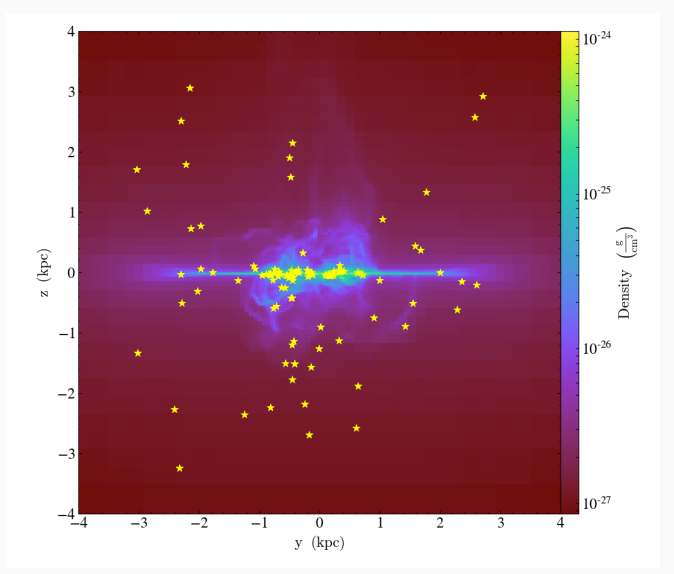

#### Gas and star tracers

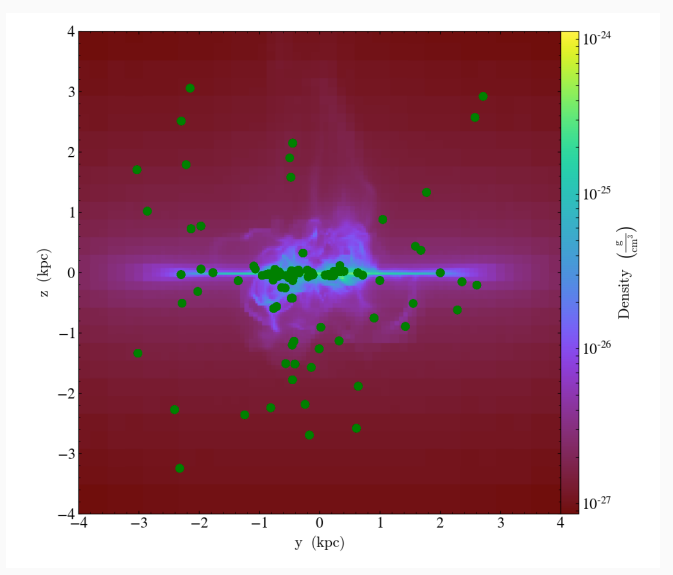

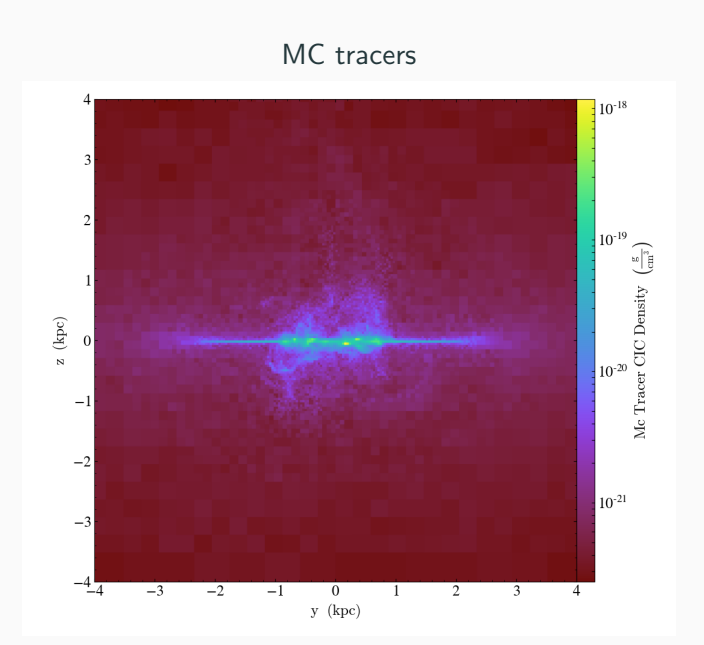

# <span id="page-37-0"></span>**[Discussion](#page-37-0)**

### TODO & wishlist:

- Get AGN feedback done (WIP).
- Other SN feedback.
- Quantify diffusion (esp. high flux limit)
- Explore other MC algorithms.

### TODO & wishlist:

- Get AGN feedback done (WIP).
- Other SN feedback.
- Quantify diffusion (esp. high flux limit)
- Explore other MC algorithms.
- Get users!

"SAV" at corentin.cadiou@iap.fr

Thank you! Questions? <span id="page-41-0"></span>[Advertisement](#page-41-0)

yt now supports:

- sinks
- RT
- $\bullet$  custom particle  $+$  fluid fields
- BSD license (permissive)

http://yt-project.com